### Oregon Coastal Atlas

### www.coastalatlas.net

**Photo: Laurel Hillmann, OPRD**

a de anché

**ANY ANY** 

## Background

- Coastal Atlas Project launched 2001
- Multi group project involving Oregon State University Geosciences, Ecotrust and Oregon Coastal Management Program
- Funded initially by NOAA CSC, NSF, FGDC
- Initial version was active 2002 to 2006
- Saw considerable growth over that period
- Many significant changes occurred in both the tech and user communities
- Recently revamped to Atlas 2.0
- New techniques and FOSS provided opportunities for improvement

## Purpose & Extent

- The Oregon Coastal Atlas is a venue for sharing data, information and analysis tools with decision makers and constituents of the Oregon coastal zone.
- Entire Oregon coastal zone which encompasses the full drainages of the coast range (except the Columbia, Umpqua and Rogue basins) , plus 3nm Territorial Sea & ocean stewardship area

### www.coastalatlas.net

### **COAStAL Atle** Monday, 23 February 2009 15:05:53

Maps Tools Learn Search Home.

### Atlas News

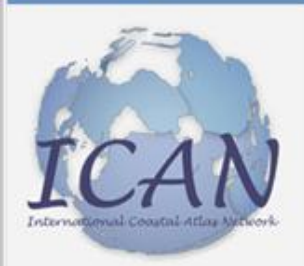

Atlas Site Map

About Us

Punding

**Estuaries** 

Sandy Shores Rocky Shores

For the Public

**D** For Researchers

About Coastal Places

About Coastal Topics

For Planners

Contact US

Oregon Coastal Zone

见

**B**G Home

**B G** Maps

 $\Box$  Tools

**B** C Learn

Search

### Welcome to Oregon's Coastal Atlas

We hope you enjoy your visit to our website! The Oregon Coastal Atlas is a multi-group project that has the ambitious goal of being a useful resource for the various audiences that make up the management constituency of the Oregon Coastal Zone. The project is a depot for traditional and digital information which can be used to inform decision-making relating to the Oregon Coastal Zone. We provide background information for different coastal systems, access to interactive mapping, online geospatial analysis tools, and direct download access to various planning and natural resource data sets relating to coastal zone management.

### Maps & Tools

### Maps

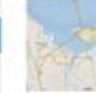

The Coastal Atlas includes an Internet Map Server which can be used by visitors to view a variety of standard, preformatted and commonly requested

base and overlay data served in the Atlas archives. Those who do not have access to a desktop GIS may use this tool to create simple personalized maps using data relevant to the coast. Maps can be given personalized titles and output to PDF format for use in printed reports, email, etc.

### Tools

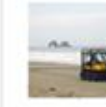

Tools help users acomplish common tasks. In the case of the Coastal Atlas tools list we've assembled links to a variety of tools created by NOAA, FEMA and others designed to help different

types of coastal users answer questions that are common in coastal areas. In addition, we make available a series of Oregon topic-specific coastal tools constructed by Atlas partners through various grant opportunities.

### Learn & Search

search...

### Learn

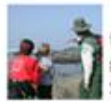

This section contains simple introductory information for a range of coastal geographic settings (Estuaries, Sandy Shores, Rocky Shores, Ocean Areas), coastal topics (Access, Hazards, History,

Processes) and Atlas related technologies (hardware descriptions, software listings, and metadata). Any inquiry into coastal settings or topics will provide both broad background materials as well as summaries and links to more specific data.

### Search

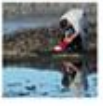

The heart of the Coastal Atlas is an archive of geospatial data collected over the years by various program partners of the Oregon Ocean-Coastal Management Program. Rather than allow such data to

gather dust on shelves and in storage boxes, we've made a concerted effort to look in our attic for digital data that can be brought into the future via the new Atlas Archive. The intent was to create a one-stop shop for finding the fruits of past data collection efforts.

# Distinguishing Features

• **What do people do with the Atlas?**

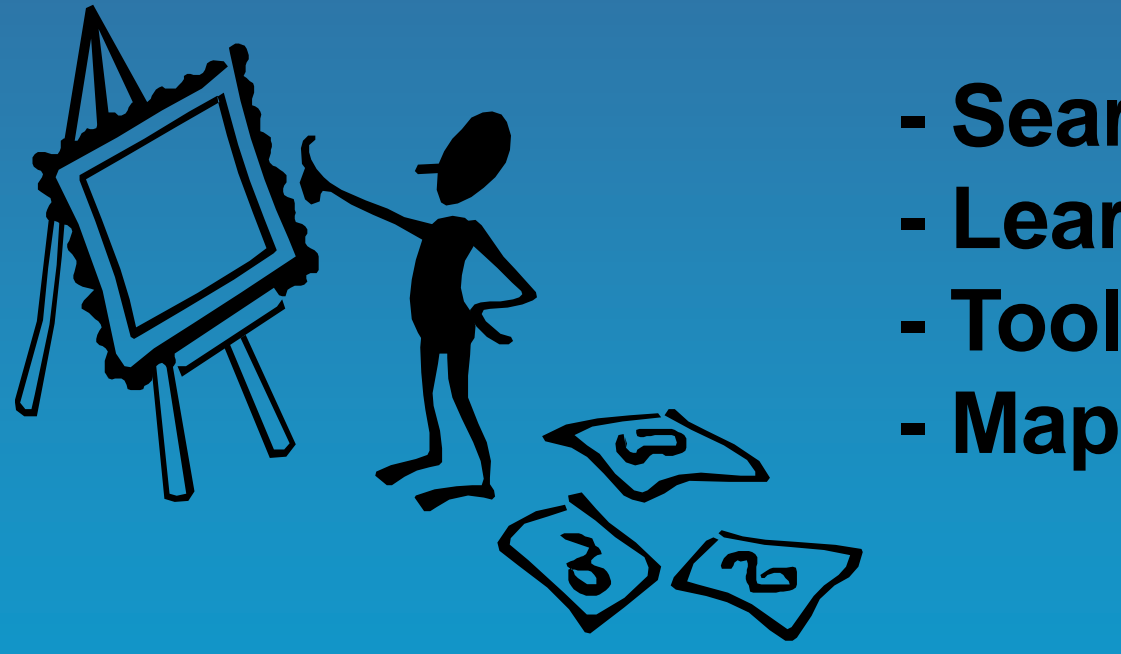

- **- Search**
- **- Learn**
- **- Tools**
- 

### Search

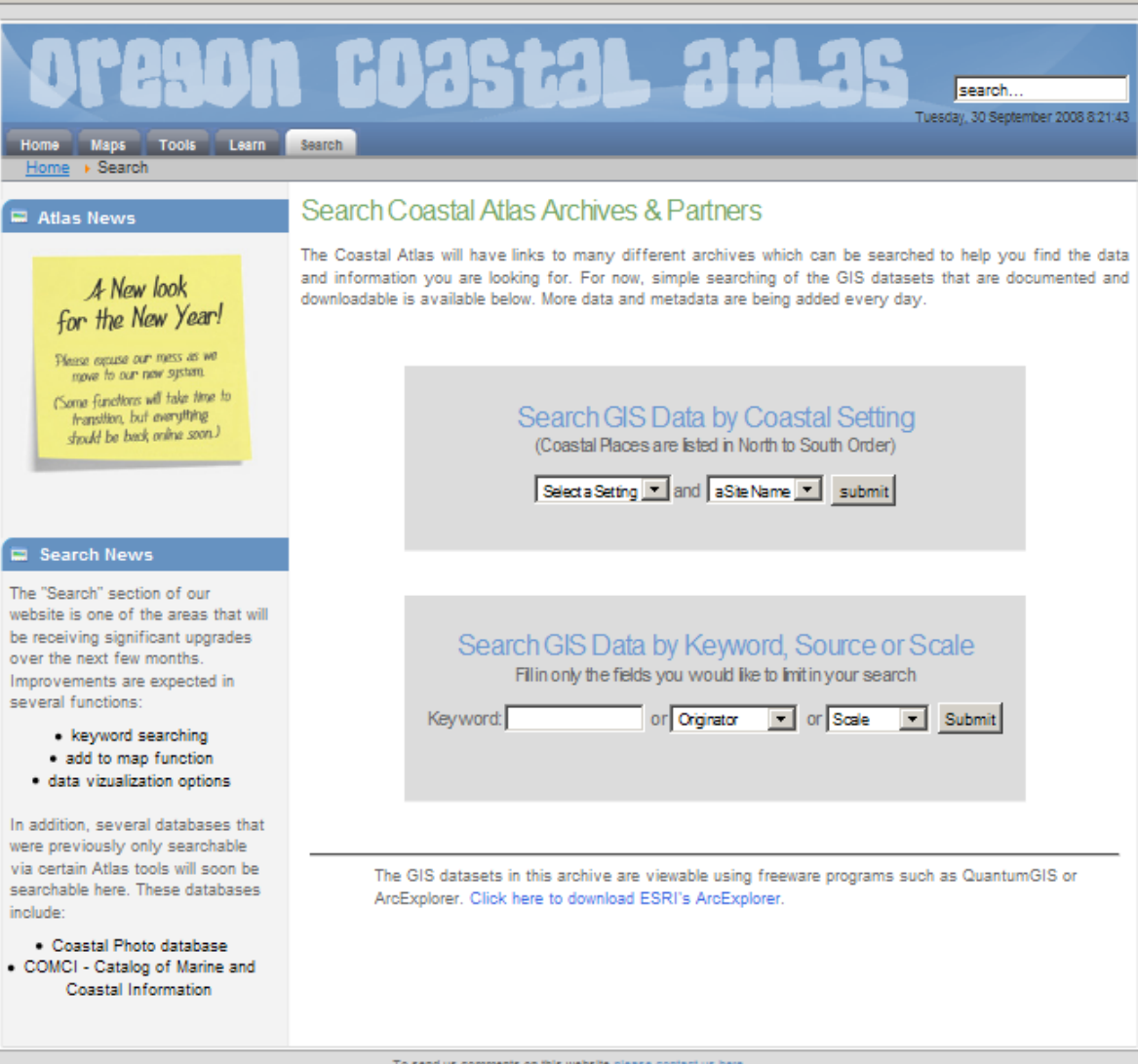

To send us comments on this website please contact us here.

### Learn

2900 BD25621 261 26 search. Tuesday, 30 September 2008 8:21:00 Learn Search Home Maps Tools Home + Learn

### Learn from the Coastal Atlas

This section contains simple introductory information for a range of coastal geographic settings (Estuaries, Sandy Shores, Rocky Shores, Ocean Areas), coastal topics (Access, Water Quality, Hazards, Processes) and Atlas related technologies (hardware descriptions, software listings, and metadata). Any inquiry into coastal settings or topics will provide both broad background materials as well as summaries and links to more specific data.

### **Estuaries**

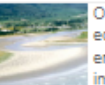

Oregon's 22 "major" estuaries play a vital role in the ecological and economic health of the coast and the entire state. For example, they are ecologically important to many fish and wildlife species, providing migration routes and habitat for reproduction, rearing,

resting, and foraging. Healthy estuaries provide important habitats for many species we value such as salmon, herring, flounder, crabs, oysters, clams, wading birds, ducks, geese, shorebirds, and harbor seals.

### Read more...

### **Rocky Shores**

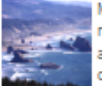

More than 1400 rocks and islands are sprinkled along earshore zone of the Oregon coast, usually in association with cliffs and other resistant rocky features of the shoreline. These rocky remnants are dramatic and picturesque, but the are also valuable habitat that

supports a diverse coastal ocean ecosystem. Most of these rocks and islands are in the Oregon Islands National Wildlife Refuge and are home to major colonies of seabirds, such as the common murre and marine mammals, including the threatened Steller sea lion.

I Read more...

### **Coastal Access**

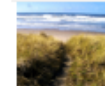

There are two major pieces of public policy that provide and protect the publics' public access rights; the famous Oregon Beach Bill of 1967 and the State Planning Goal 17 for Shorelands. First, the Beach Bill established a permanent public easement for access and recreation

along the ocean shore seaward of the existing line of vegetation. regardless of ownership.

### **Sandy Shores**

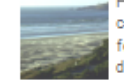

Headlands divide the Oregon coast into sandy shore compartments, or littoral cells. Within each littoral cell. features such as inlets, jetties, and rocky outcrops define the boundaries of even smaller compartments, or subcells. As many as 21 littoral cells have been

identified along the Oregon coast ranging from less than 10 km to over 100 km in length. The sandy dune backed shoreline within these cells comprise about 262 of Oregon's 362 mile coastline, the remainder being headlands, bluff-backed or inlets.

Read more...

### Ocean Areas

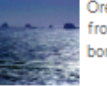

Oregon ocean areas stretch approximately 360 miles from the mouth of the Columbia River to the California border and extend some 14 to 40 miles into the ocean.

The state's ocean jurisdiction [the Territorial Sea] extends three nautical miles from shore [Mean Low Water], although offshore rocks and islands can extend this area seaward, such as at Orford Reef near Cape Blanco.

Read more...

### **Beach Water Quality**

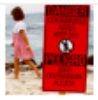

The Oregon Beach Monitoring Program (OBMP) monitors selected Oregon coastal recreation waters for the presence of fecal bacteria, and reports elevated levels to the public. The OBMP is funded by a grant from the Environmental Protection Agency, is administered by the

Department of Human Services and collaborates with Oregon Department of Environmental Quality, and the Oregon Parks and

### Learn

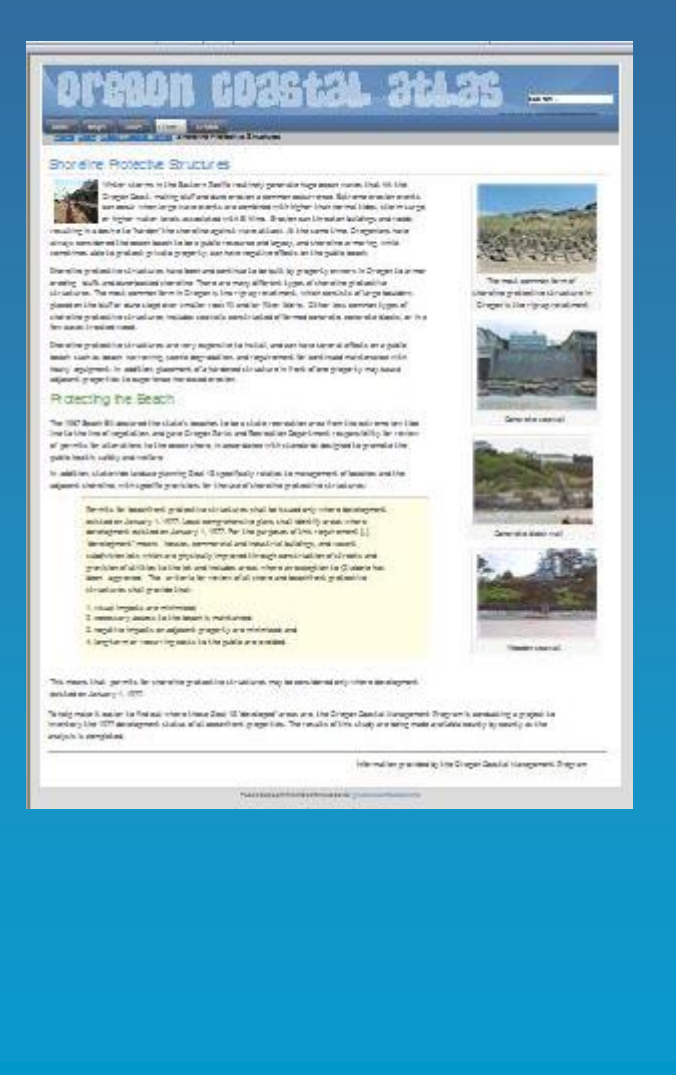

### 1990 N 6026t21 2t126

**Change of the County of the County** 

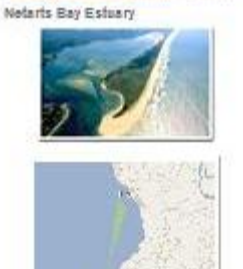

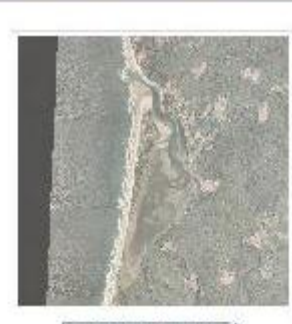

- Said Brinary Harth - Real Brinary Said - 4

 $\sim$  100 measure or manufacturery  $\sim$ 

provident and in temperature.

To interest by winery is analysise as a Geometrie interpretation of the Congress blow (Constitution the general pating of the constitution of the field matery).

concentive. Says faces aperture to expect in terms in the calibration of a state of the continuous filterest stresses. Larging and Lardan by are assembly a spotters, movem to be approach to the values of the children for Thomas for three this considerer with all<br>motion, has hope and the court, control and and has all debties and now may further generate of Thom

### Data for the Netarts Bay Estuary

bit features a state.

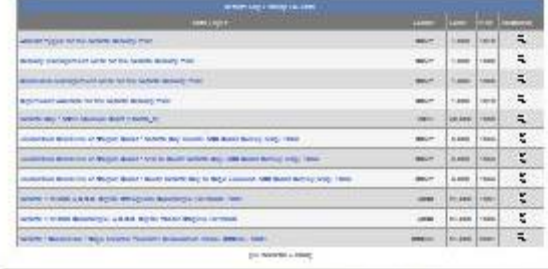

TOTAL PRODUCT WANT AND A GUIDE AND THE

### About the Netarts Bay Estuary

The Networks Bay missery is besides an intelligences in at Ketaria. The existing is approximately 2015 series in a construction and or steady

The lotier to Bay estuary to be start in Thereon Decky. The principle intestints of Thereon Decky are aprindice a larger Aring, and

.<br>Um an arthréast d'ar le Norani, Sept Laskadó, norrem al Pedger Insaland plus intention sinarget aut himilie Sankh Steam.<br>1992 le CEP-lie samgy word al Der vertiere tasa et De sage Induces a leedmine gants avec a CEP-lie

retractively the terms of COA has 1992.

in the fram faring following careingly.

### Tools

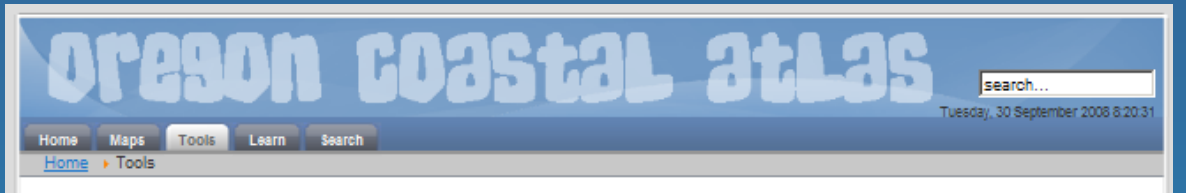

### **Tools for Coastal Management**

Tools help users acomplish common tasks. In the case of the Coastal Atlas tools list we've assembled links to a variety of tools created by NOAA, FEMA and others designed to help different types of coastal users answer questions that are common in coastal areas. In addition, we make available a series of Oregon topic-specific coastal tools constructed by Atlas partners though various grant opportunities.

### **Beach Water Quality**

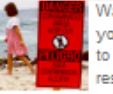

Want to know the latest water quality test results for your favorite beach? This tool is built to allow the public to get access to the latest Beach Water Quality test results for their beach of interest. These data are collected by The Oregon Beach Monitoring Program

(OBMP) which monitors selected Oregon coastal recreation waters for the presence of fecal bacteria, and reports elevated levels to the public.

Read more...

### Oregon Explorer

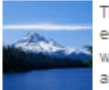

The Oregon Explorer uses the power of today's cutting edge information technology to create a state-of-the-art web-accessible natural resources digital library by accessing and integrating data from state and federal agencies, local governments, university scientists and

citizens to support informed decisions and actions by people concerned with Oregon's natural resources and environment. The Oregon Explorer is a project of the OUS Institute for Natural Resources and Oregon State University Library.

### Read more...

### NOS Data Explorer

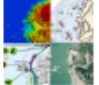

The NOS Data Explorer serves as a portal to obtain NOS spatial data including bathymetry, coastal maps, environmental sensitivity index maps, aerial photographs, and more. This site allows users to search NOS data holdings, view metadata, and link to and/or

download specific data sets. Data Explorer offers interactive mapping tools that allow users to locate NOS products in any area in the United States and its territories through a metadata catalog.

**Beach Public Access** 

Coastal Oregon. Under state mandate the public must have access to it's beaches and the local counties (where appropriate) are obligated to provide and maintain

The Oregon coastal access inventory is a detailed and

accurate description of all public beach access points in

such access. The purpose of this tool is to have a detailed, highly accurate account of all public beach access locations along the Oregon coast.

Read more...

### **Historical Maps & Charts**

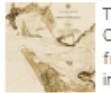

The NOAA Office of Coast Survey's Historical Map & Chart Collection contains over 20,000 maps and charts from the late 1700s to present day. The Collection includes some of the nation's earliest nautical charts. hydrographic surveys, topographic surveys, geodetic

surveys, city plans and Civil War battle maps. The Collection is a rich primary historical archive and a testament to the artistry of copper plate engraving technology of the nineteenth and twentieth centuries.

Read more...

### Coastal Inundation Visualization

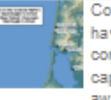

Coastal Oregon is impacted by coastal storms that have caused erosion, flooding, and other impacts to communities. To improve forecasting and observation capabilities, and to assist in preparation for and awareness of coastal storms, the Oregon Coastal

Inundation Visualization Tool was developed. This tool uses real-time data to project potential wave inundation along the ocean shore near Tillamook, Oregon.

### Tools

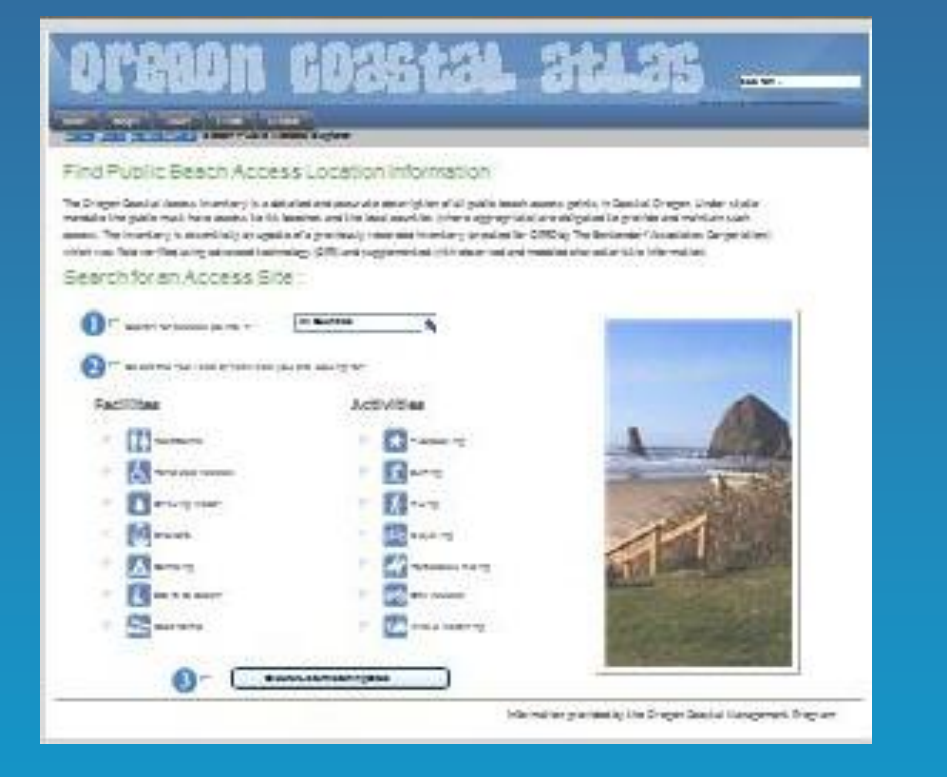

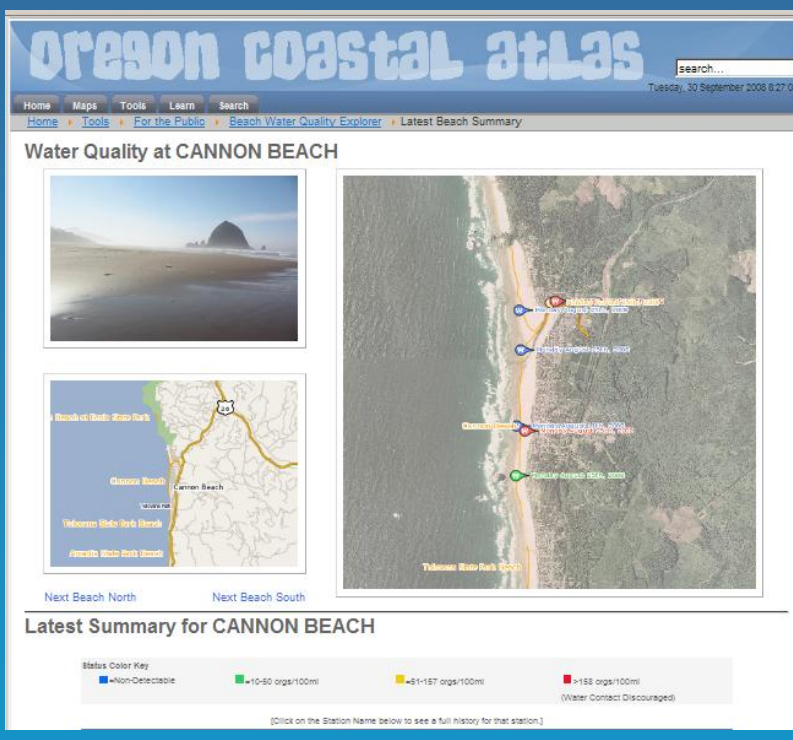

## Maps

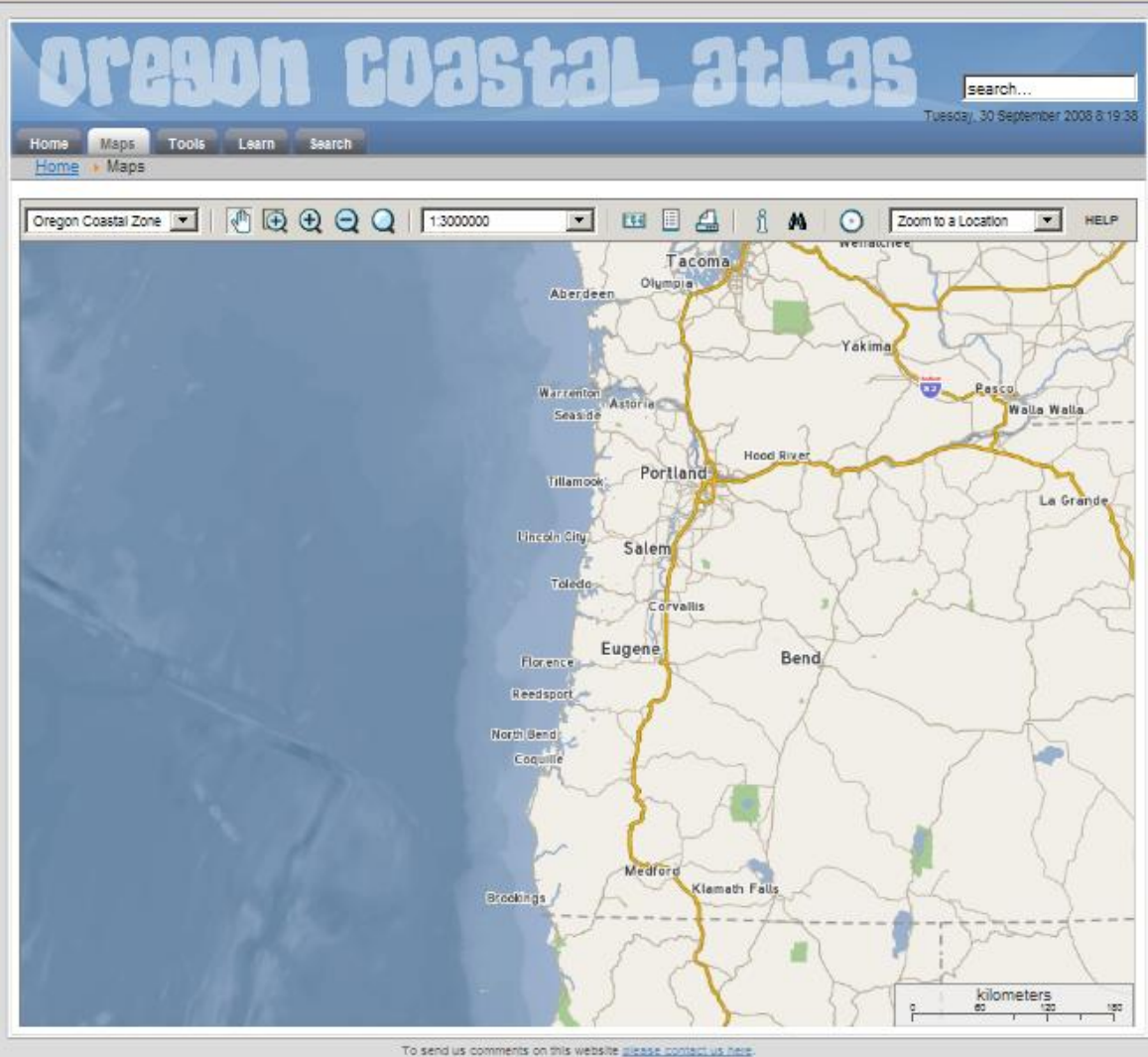

### **Maps**

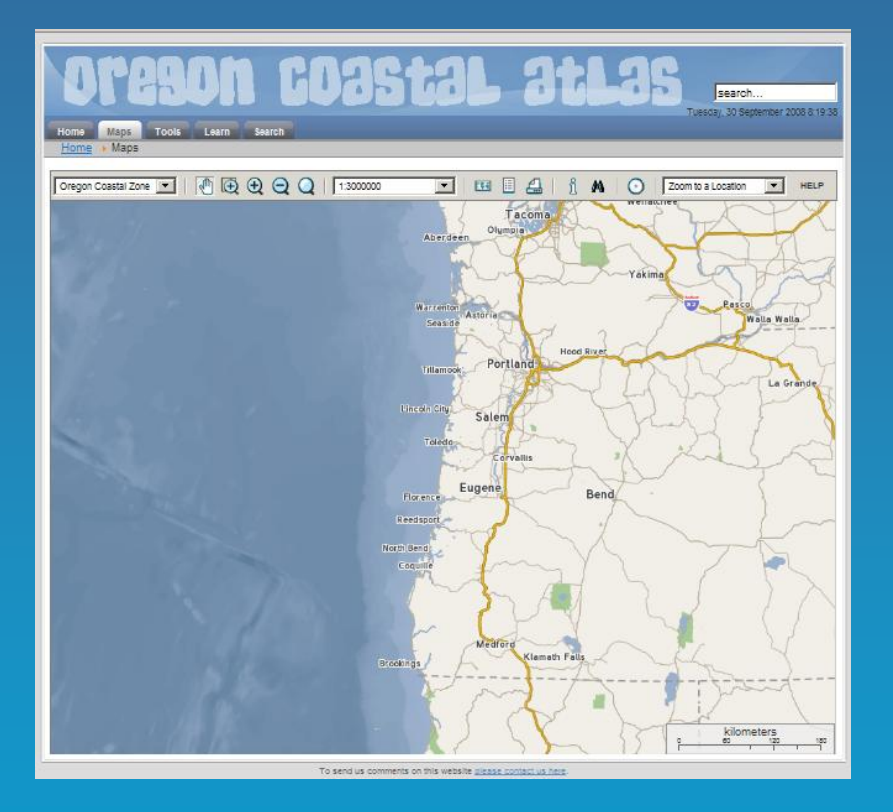

### **2001 6026t2L 3t135 CONT Service Committee**

### Netarts Bay Estuary

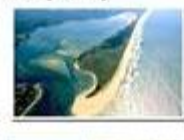

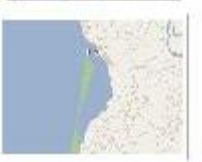

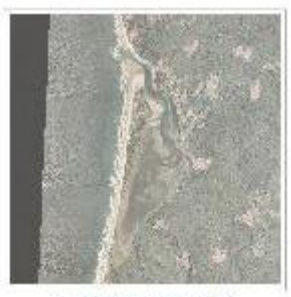

- Had Islam Harth **Start Britain's Dealer 1-9**  They remed at more many to  $\rightarrow$ 

### About the Netarts Bay Estuary

The Naturity Bay extracty is besisten at the Crogor was it at Midwis. The extracty is approximately 2012 arms in a water of the amotomy final agrainable trape a via.

To interior by interior interception is a Generative interior process the Grope Billery Goodhaller system The processings of the cost is that if a battle interior.

The Meller in Bay estuary to be start in Therman Develop. The grounds beast-ten of Therman Developmen grounds are served to the presiconsider the plans member in many fields taken and the first six and one of the microscopy and some  $\gamma$  are the second to the special six and the second term of the second term in the second term of the second term of th represented an increase of 12 Stations 1992.

. Um en articlica dans ta tacat. Septambado con un alterigar mailentais los vien circuys ad ciudas facts Spaeu<br>popula Stocka sangravata la ter na farma ana el tro sego belardo a leatrole gora e es a Strinto saluratral leg<br>

### Data for the Netarts Bay Estuary

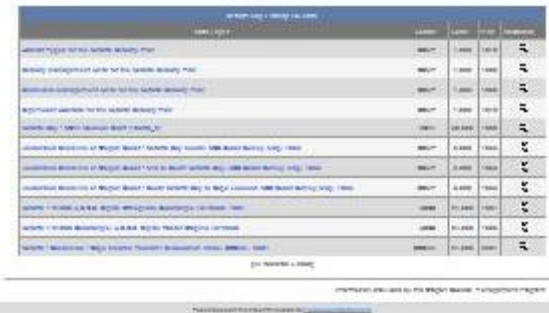

## Technology Used

### Joomla! CMS: PHP, MySQL

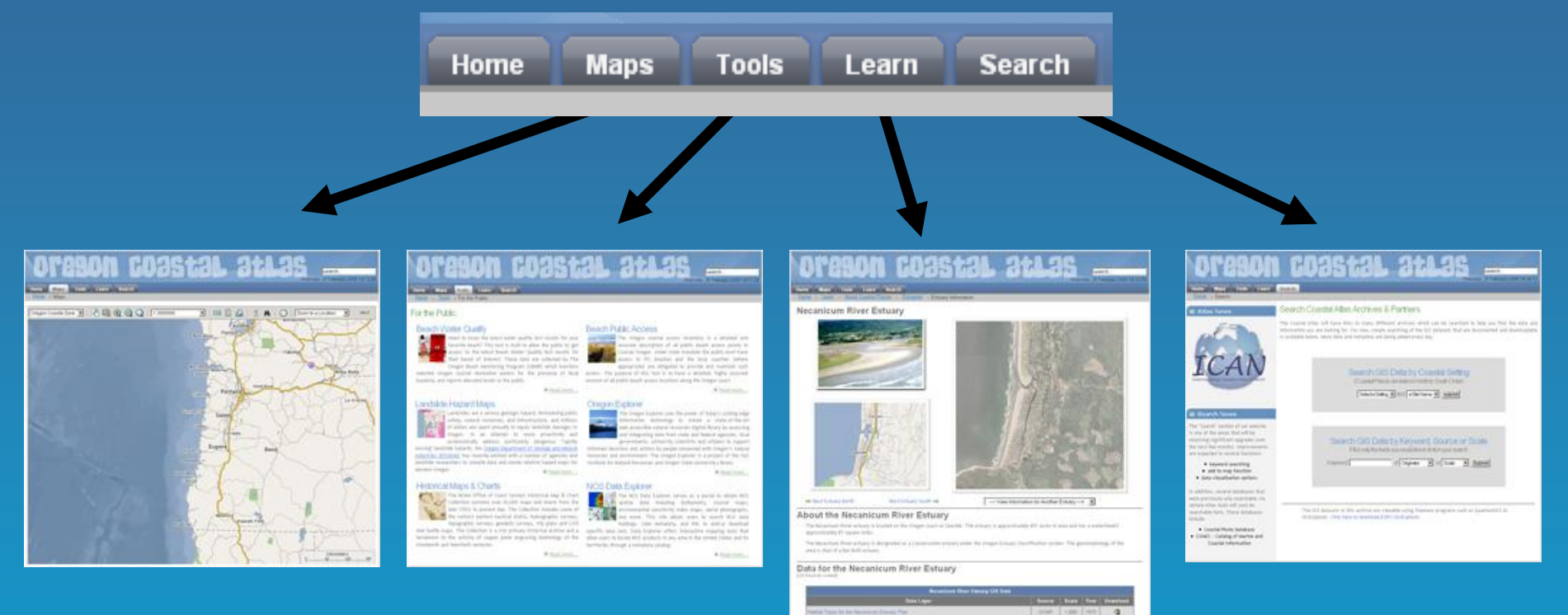

**MapServer** KaMap **OpenLayers** 

MySQL **MapServer PostGIS OpenLayers ArcIMS** etc.

PHP **MySQL MapServer**  PHP

**MySQL** 

Protégé

**GeoNetwork** 

## Joomla! CMS

- One of many PHP + MySQL based CMS
- See http://www.opensourcecms.com
- Active user community
- Lots of user contributed extensions
- Simple management of User permissions
- Easy to use administrative backend
- One click content Publish or un-publish
- Extensible easy to manage templates

### Joomla! CMS

### **http://www.joomla.org**

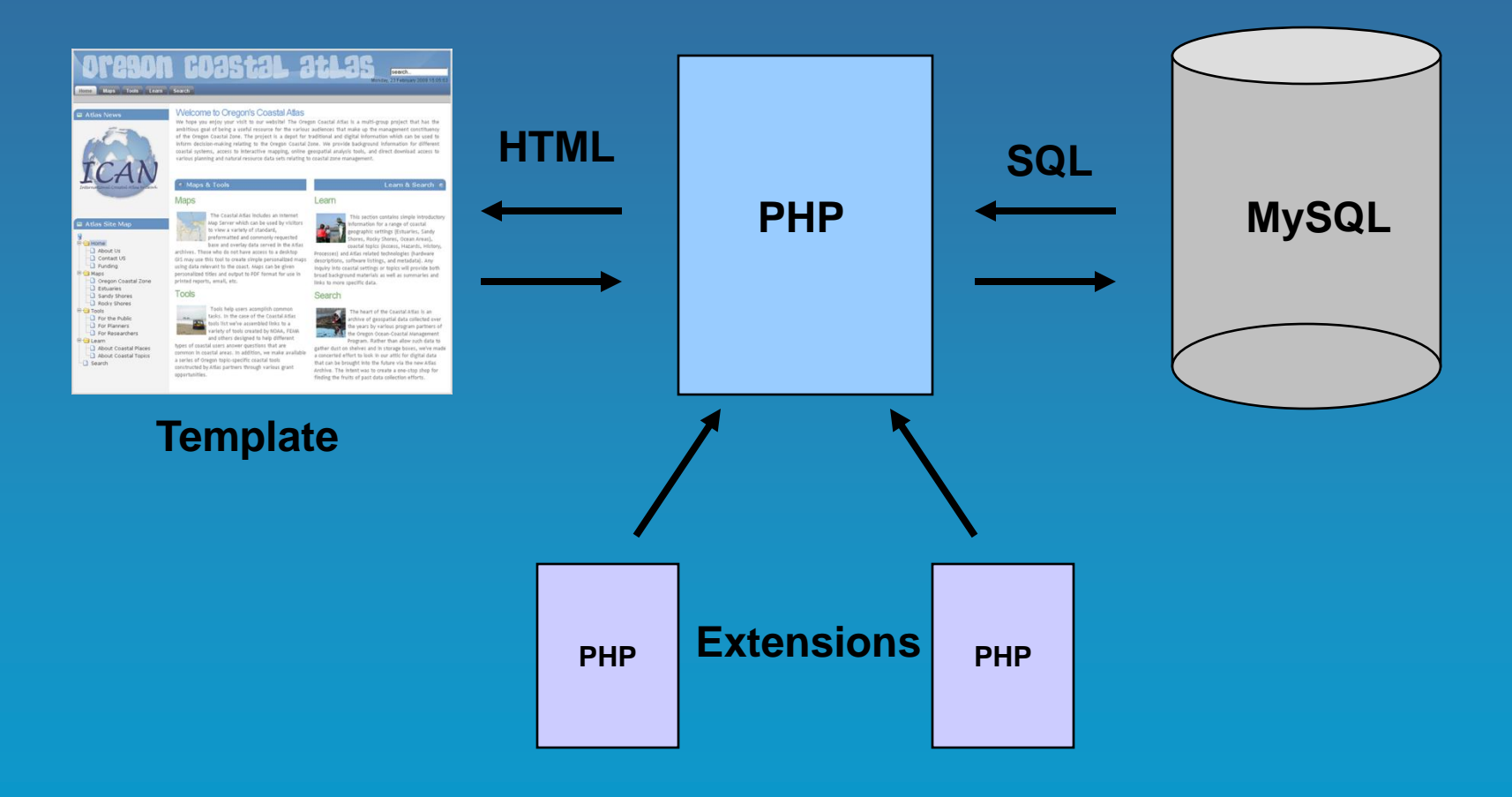

Lots of good features in the basic package, and you can always add more

### Web Content vs. Geospatial Data

- Coastal Web Atlases contain both geospatial data and also web content that is spatially relevant but which would never be managed in a GIS
- Being able to manage & serve both kinds of content in a similar way can be handy
- The web is suited to a "database + scripting language" approach
- MySQL and PostgreSQL plus Php

### MapServer

### http://www.mapserver.org

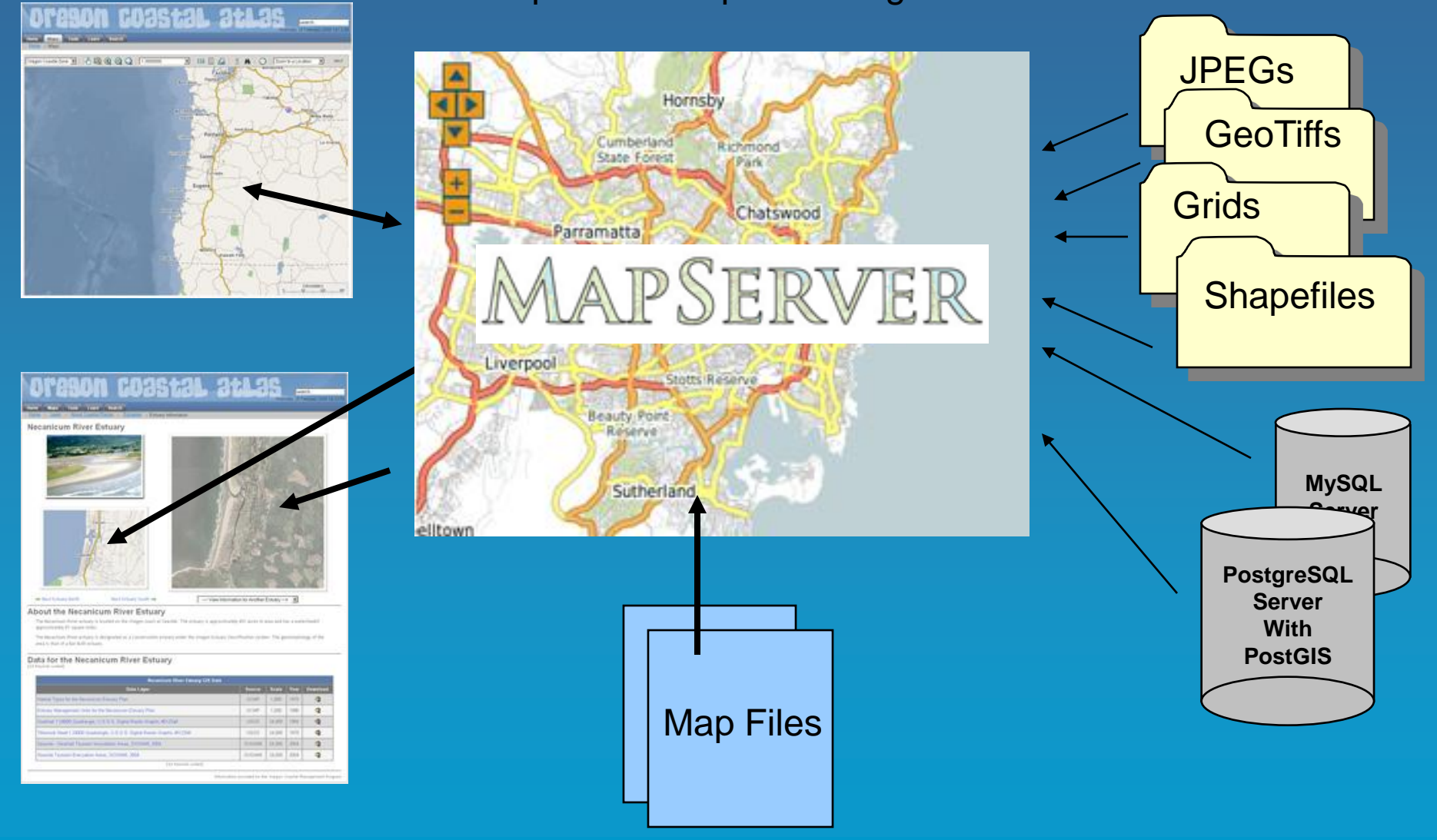

## Composite Reports

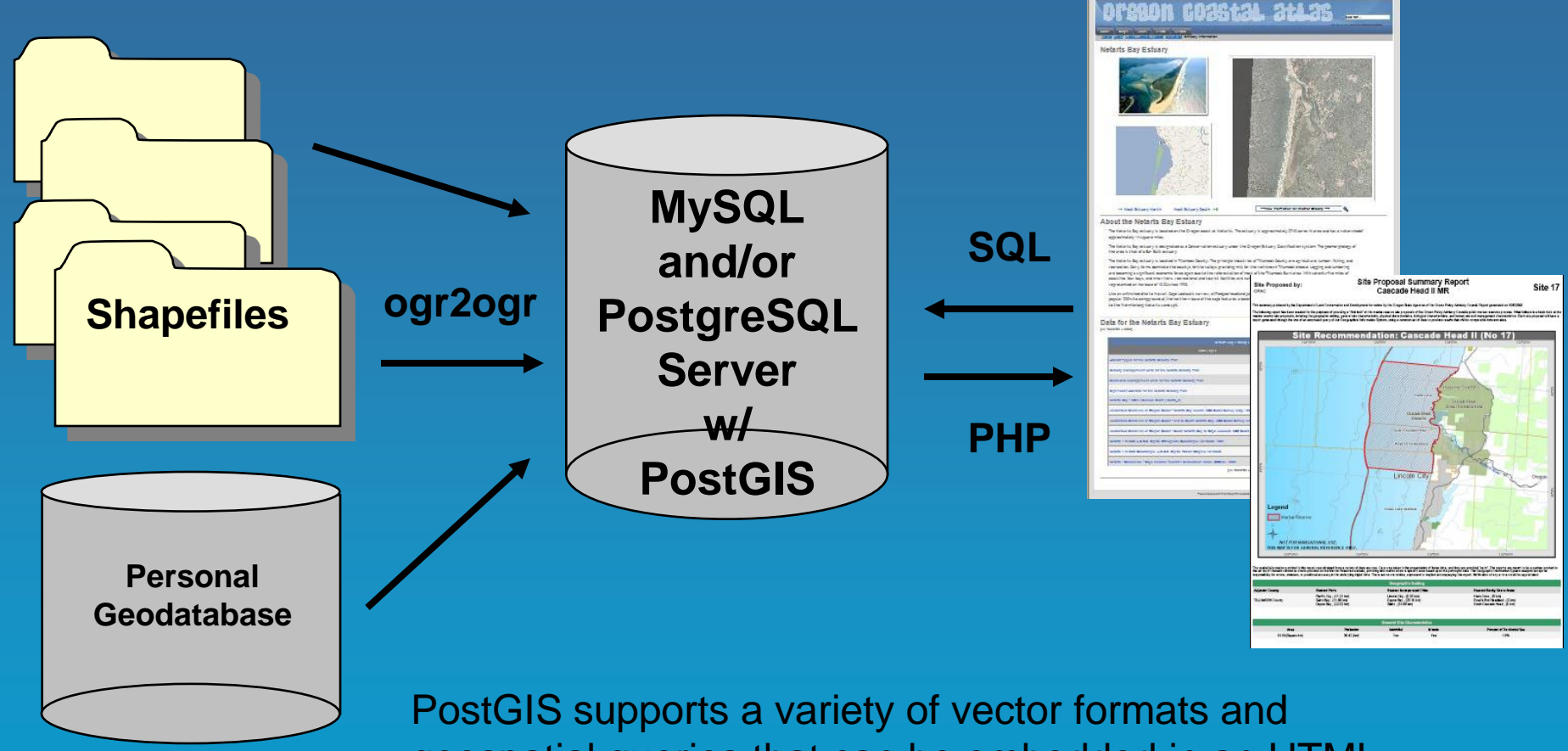

geospatial queries that can be embedded in an HTML template via PHP.

### Tools = Maps Plus

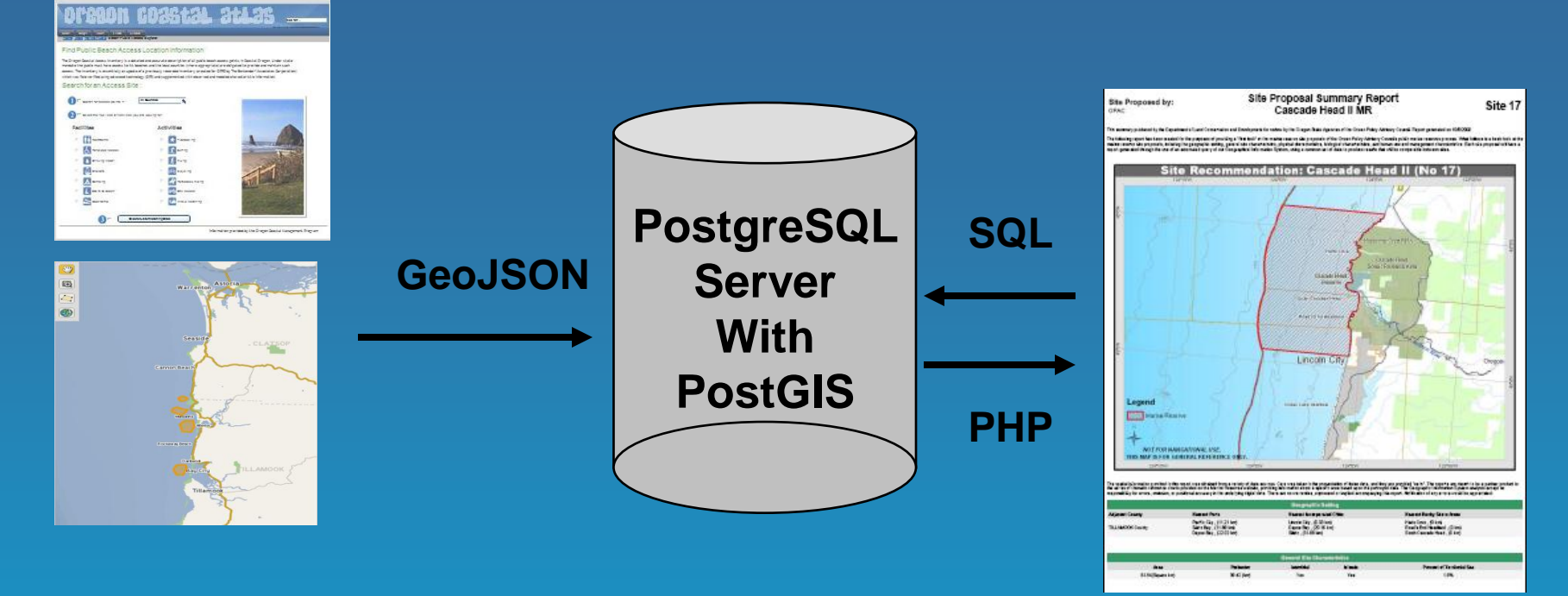

**OpenLayers API Featureserver MapServer KaCache**

When combining several FOSS parts some interesting possibilities emerge

**Template PHP SQL**

### Search

- Some users only want data (& metadata)
- Requires a catalog application to manage spatially referenced (documented) resources
- MySQL is a basic solution
- GeoNetwork Open Source is a project specifically designed to enable access to georeferenced databases, cartographic products and related metadata
- Outputs a Catalog Service for the Web (CSW)
- MySQL backend

# Sharing the Data Catalog

- CSW can be consumed by several clients
- When combined with an ontology (OWL), can result in powerful new search options

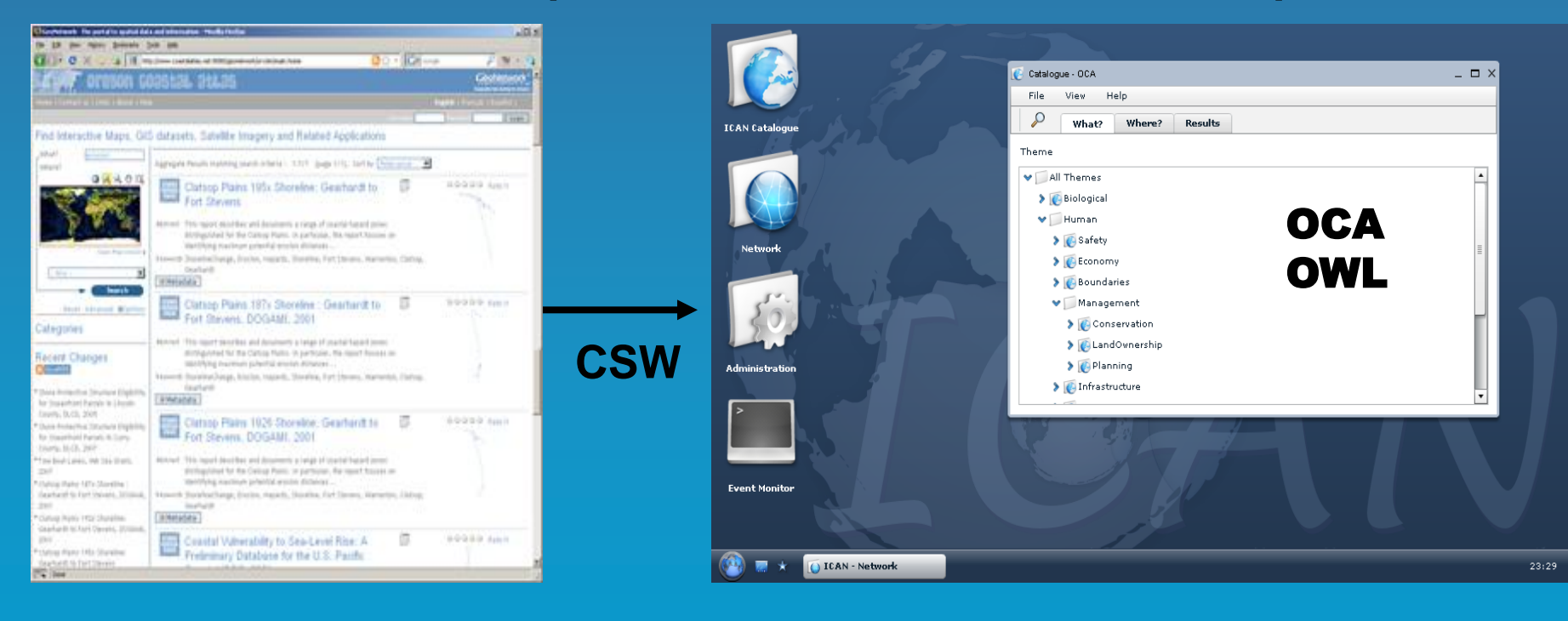

### **GeoNetwork ICAN Prototype**

### Lessons Learned

- Many lessons about used needs, abilities and interface design
- Utility of various tool types for different audiences
- Standards have made life much easier
- Benefits of analyzing server statistics to document usage patterns and trends

## Future Directions

- Continue enhancing mapping interfaces
- Improve search, from query to results
- Incorporate new tools / data sets
- Fully deploy GeoNetwork
- Connecting to ICAN
- Increase number of public WxS services
- Increase use of embedded maps
- Increase use of PostGIS for analysis tools

### www.coastalatlas.net

### Questions?

### tanya.haddad@state.or.us

**Photo: Laurel Hillmann, OPRD**

# Links

- http://www.coastalatlas.net
- http://www.joomla.org
- http://www.opensourcecms.com
- http://www.mysql.com
- http://www.postgresql.org
- http://www.gdal.org
- http://postgis.refractions.net
- http://www.maptools.org
- http://www.mapserver.org
- http://geonetwork-opensource.org
- http://protege.stanford.edu
- http://ican.ucc.ie